# **Nebenläufige Programmierung II**

## Martin Wirsing

in Zusammenarbeit mit Matthias Hölzl, Piotr Kosiuczenko, Dirk Pattinson

06/03

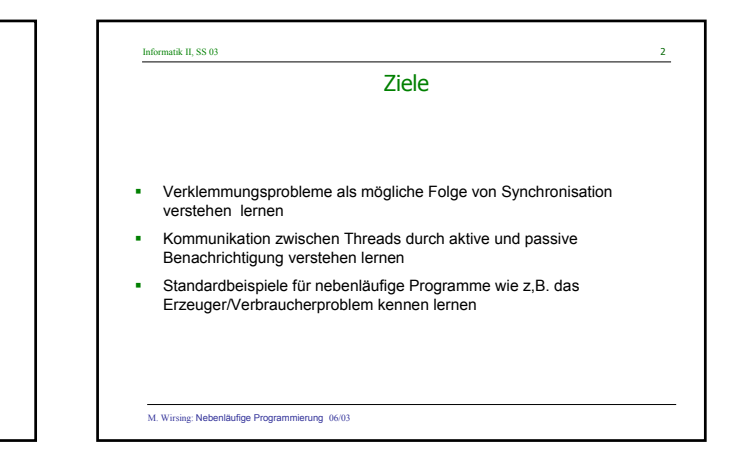

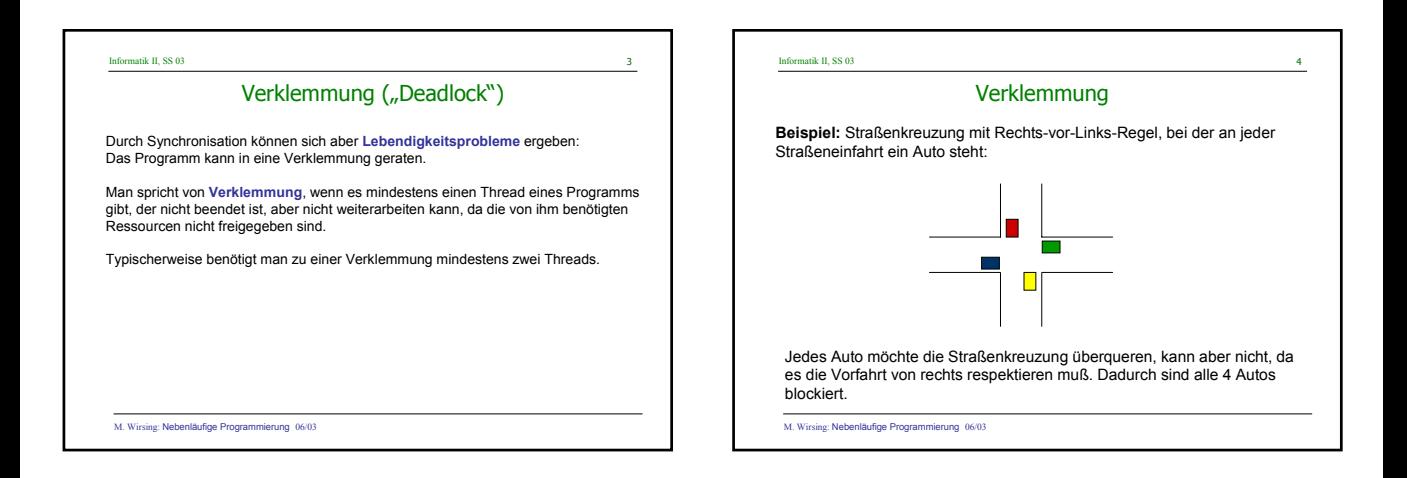

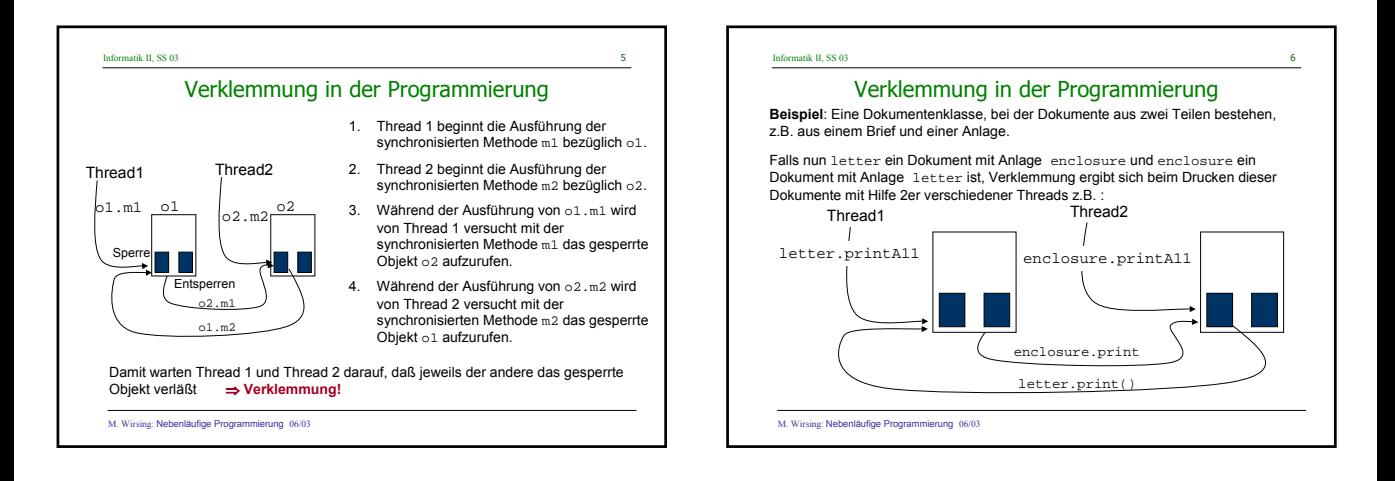

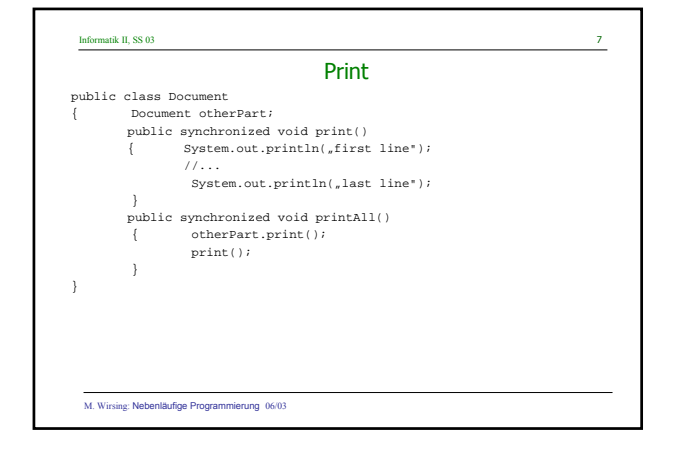

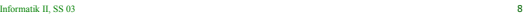

### Verklemmung in der Programmierung

Es gibt keine allgemeine Methode zur Beseitigung von Verklemmungen. Die Lebendigkeit eines Programms muß durch einen guten Entwurf gesichert werden.

Mögliche Vorgehensweisen sind folgende:

- 
- **1. Top-Down-Methode** (Sicherheit zuerst): Entwurf von Methoden und Klassen mit voller Synchronisation und dann schrittweises Aufheben unnötiger Synchronisation.

**2. Bottom-Up-Methode** (Lebendigkeit zuerst): Entwurf der Methoden und Klassen ohne Synchronisation und dann nachträgliches Hinzufügen von Synchronisation durch spezielle Techniken.

M. Wirsing: Nebenläufige Programmierung 06/03

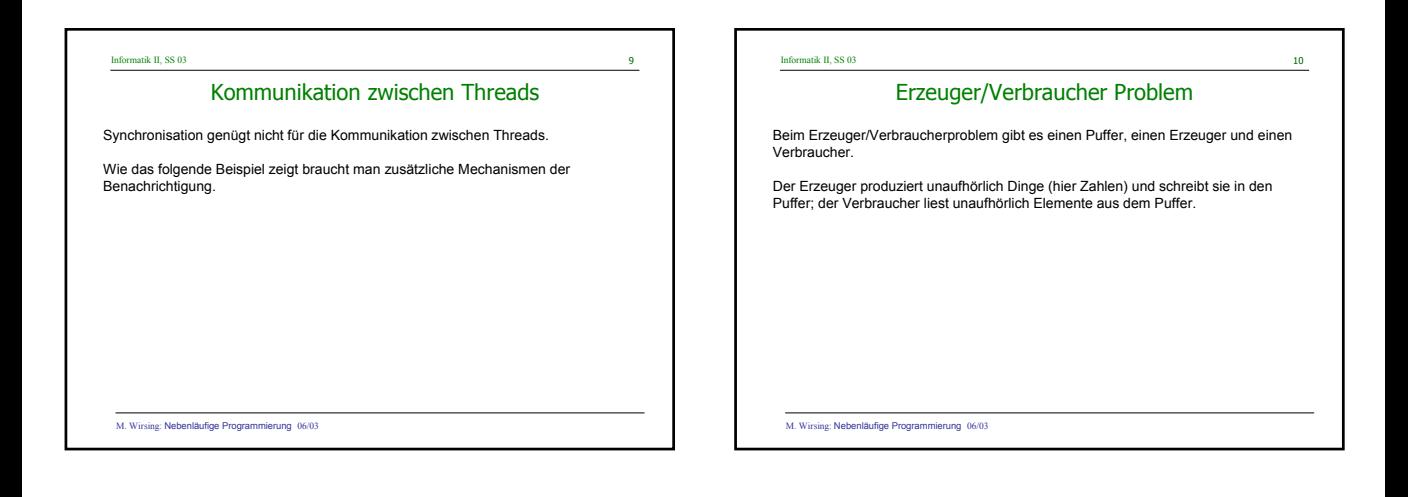

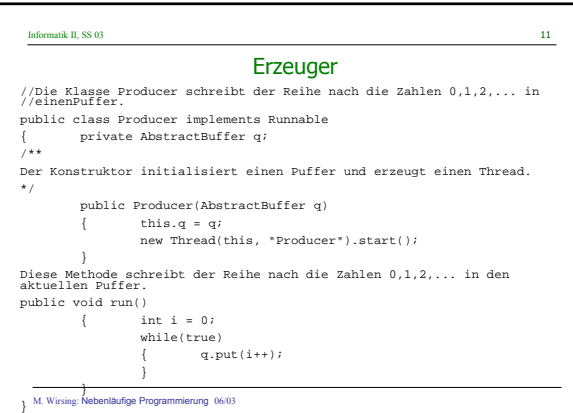

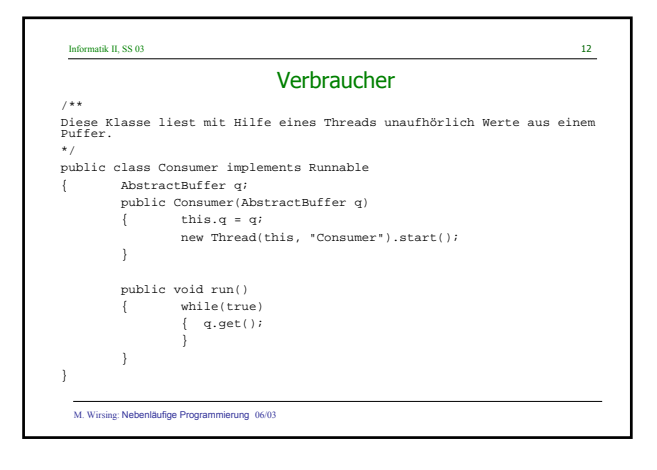

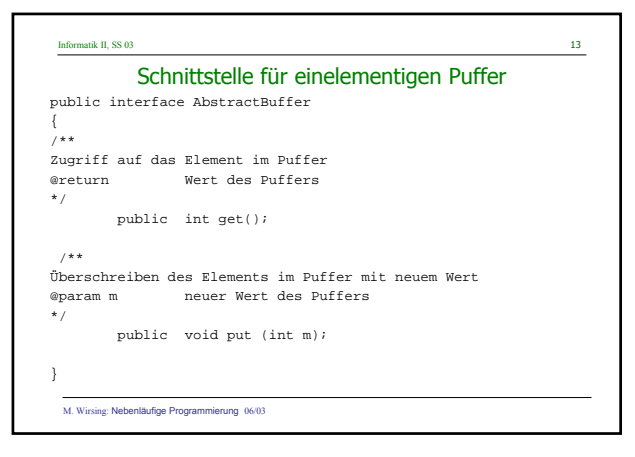

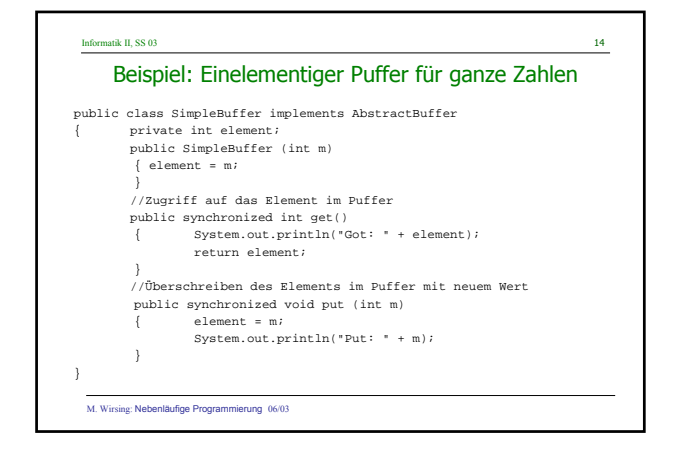

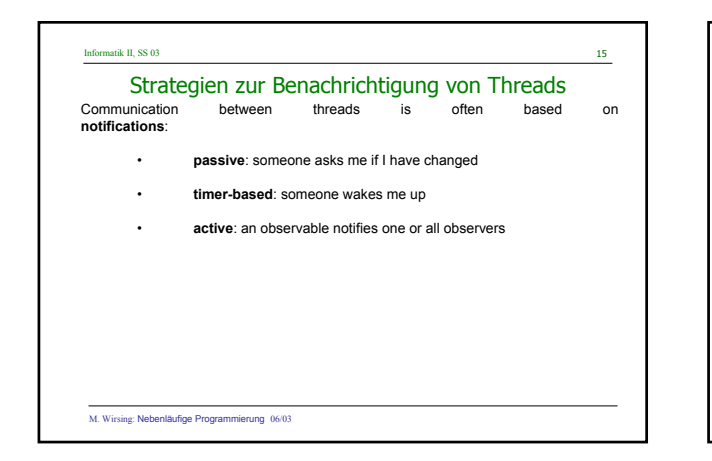

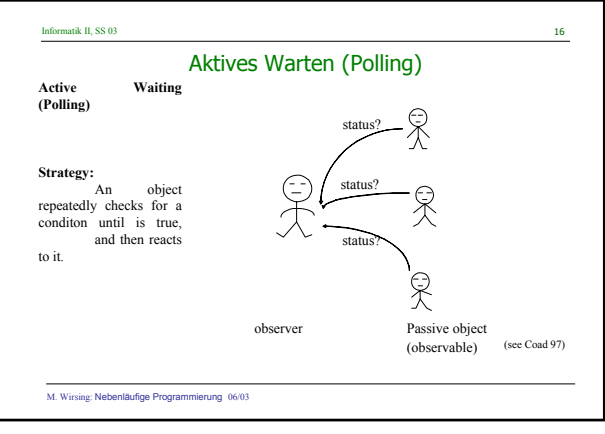

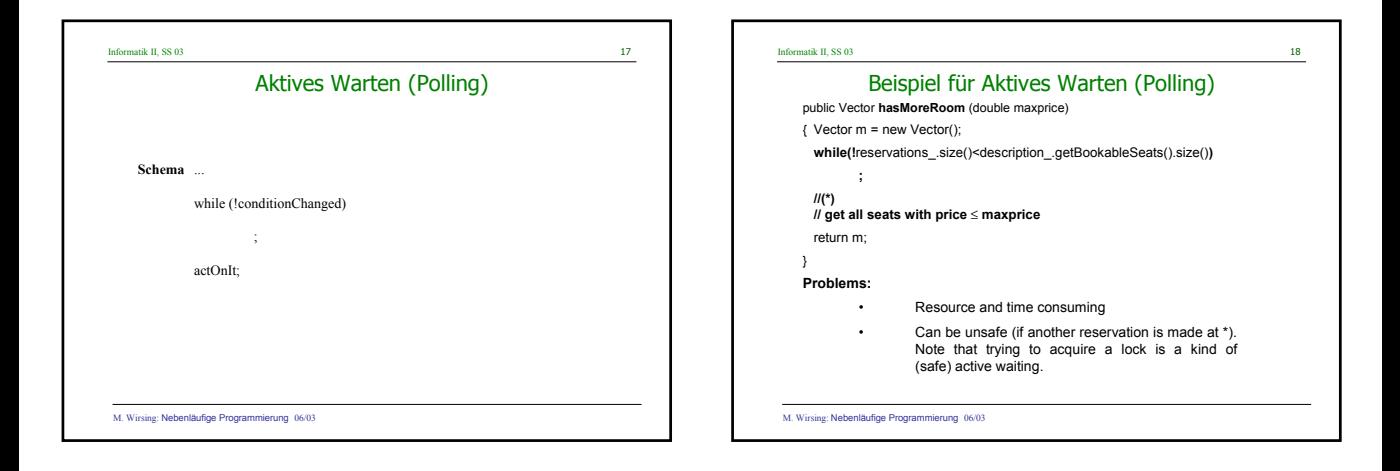

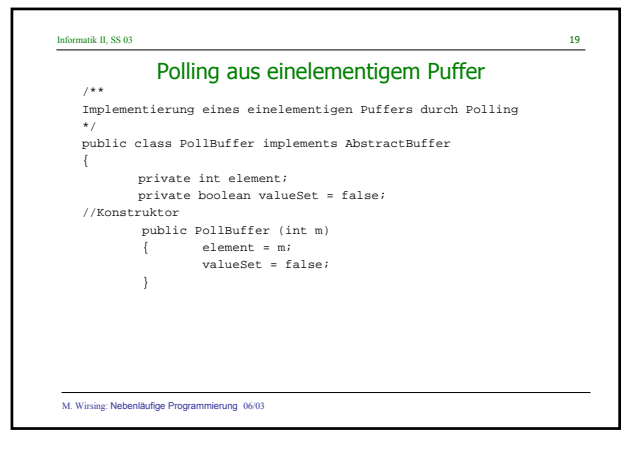

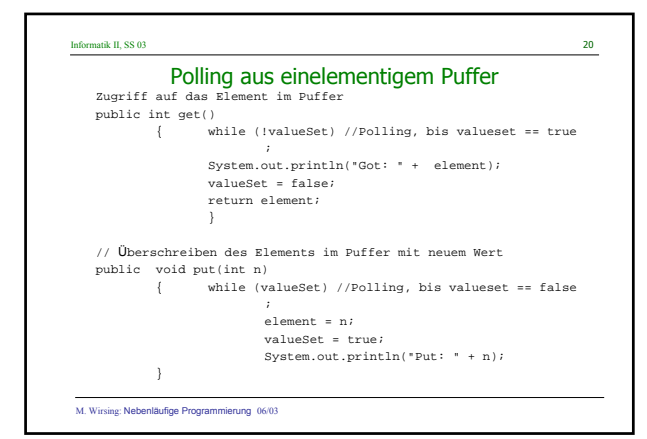

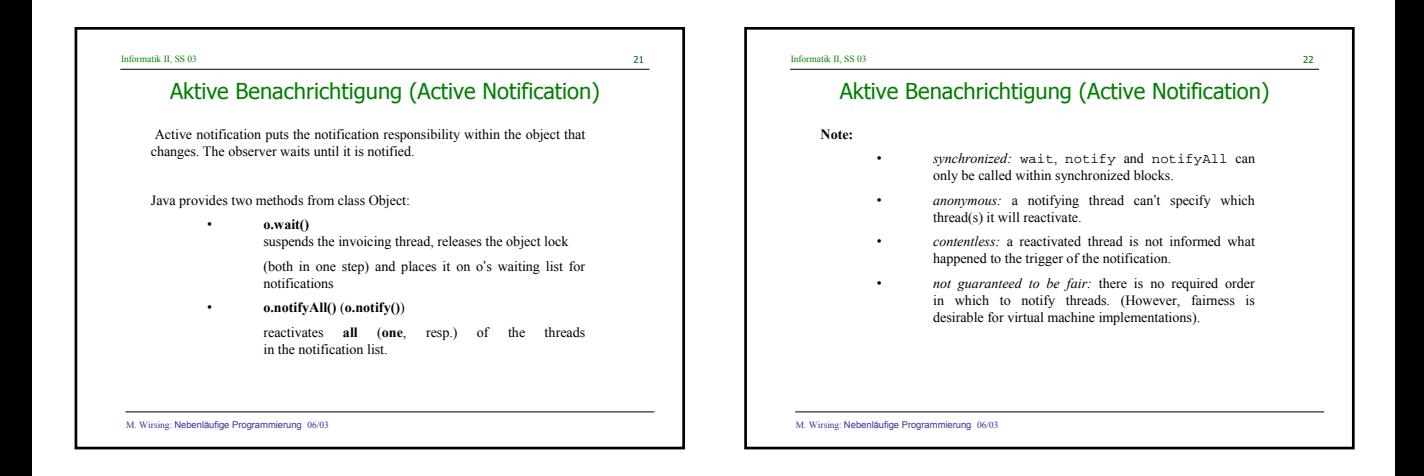

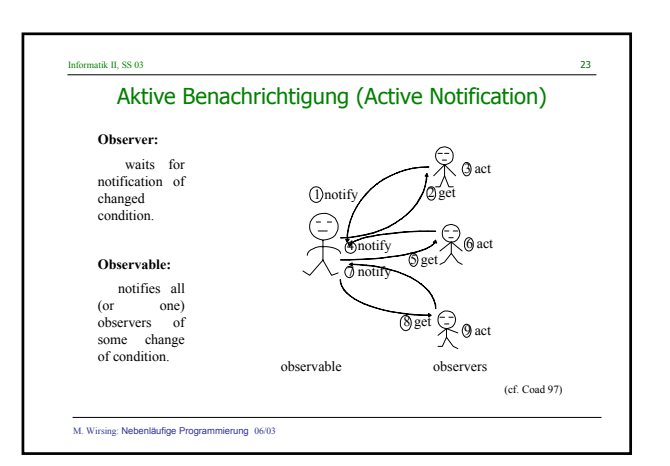

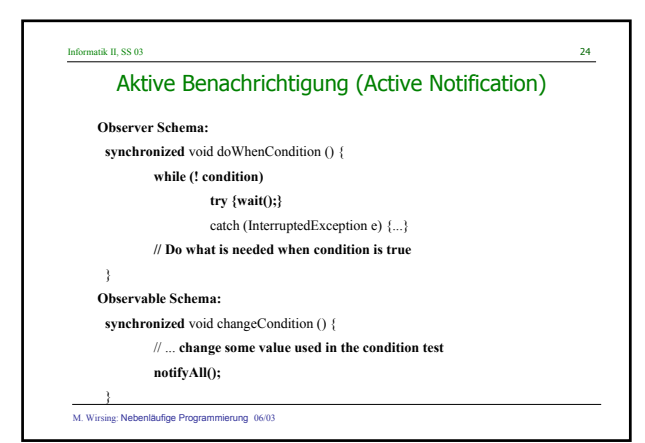

#### Informatik II, SS 03 25 M. Wirsing: Nebenläufige Programmierung 06/03 Beispiele für Aktive Benachrichtigung **Example: Readers/Writers of Critical Regions Several readers can concurrently access a critical region, but a writer has exclusive access. A class RW extends the GroundRW class which provides abstract und protected read\_() and write\_() methods. RW allows multiple policies for concurrency control.**  Informatik II, SS 03 26 M. Wirsing: Nebenläufige Programmierung 06/03 Lesen und Schreiben kritischer Regionen **It maintains counts of active and passive readers and writers. The methods beforeRead(), afterRead(), beforeWrite(), afterWrite() implement the chosen synchronization policy. The beforeRead() method waits until reading is allowed; afterRead() notifies all waiting readers and writers GroundRW read() write() beforeRead() afterRead()** abstract **read\_ () write\_() RW read\_ () write\_()**

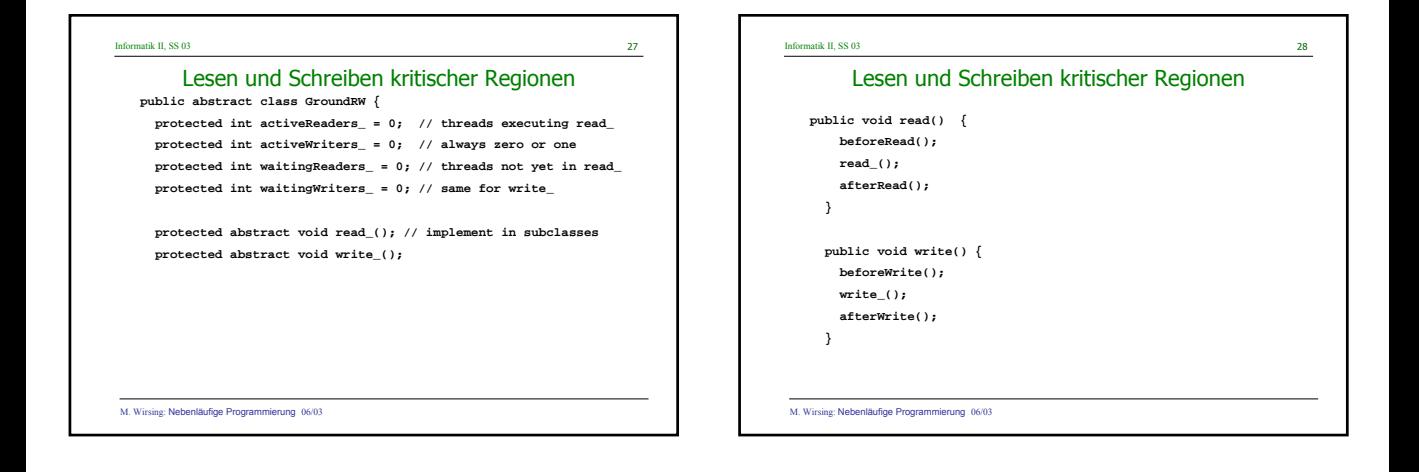

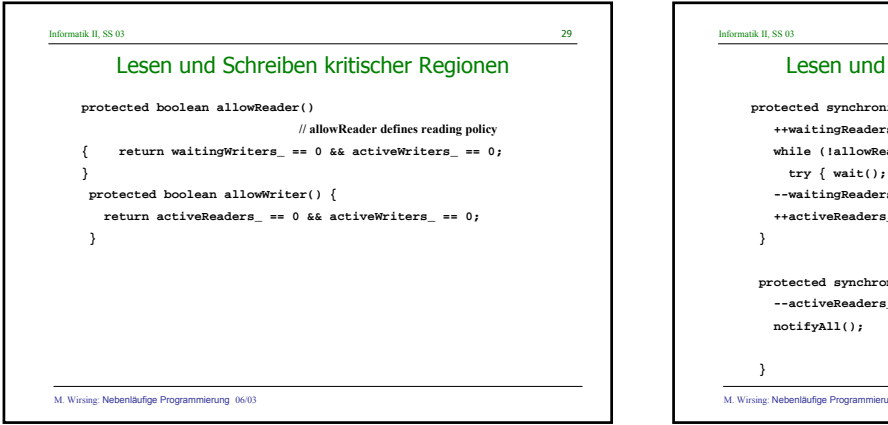

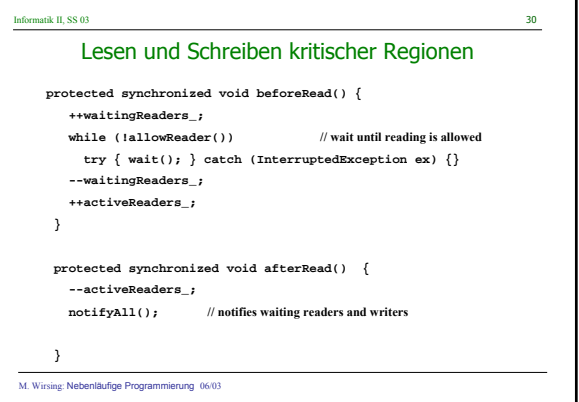

```
Informatik II, SS 03 31
     Lesen und Schreiben kritischer Regionen
  protected synchronized void beforeWrite() {
    ++waitingWriters_;
   while (!allowWriter())
     try { wait(); } catch (InterruptedException ex) {}
    --waitingWriters_;
    ++activeWriters_;
  }
  protected synchronized void afterWrite() {
    --activeWriters_;
   notifyAll();
  }
}
```
M. Wirsing: Nebenläufige Programmierung 06/03

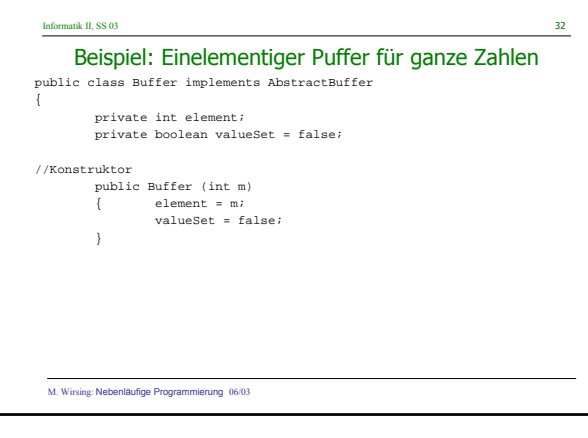

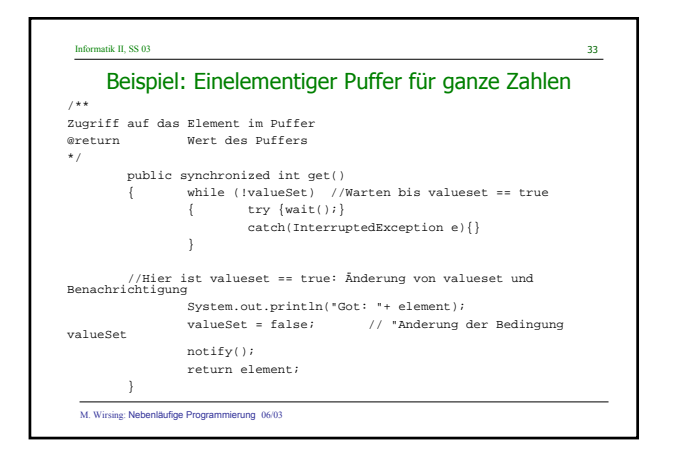

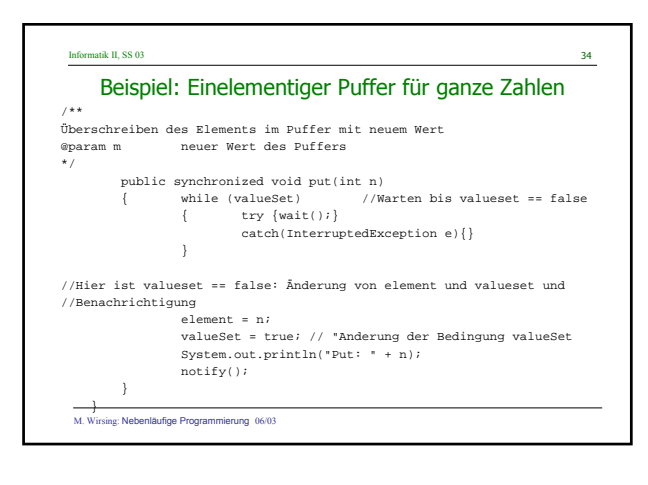

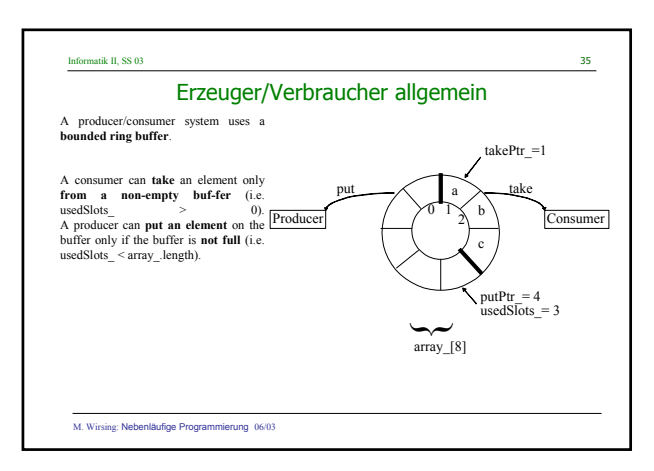

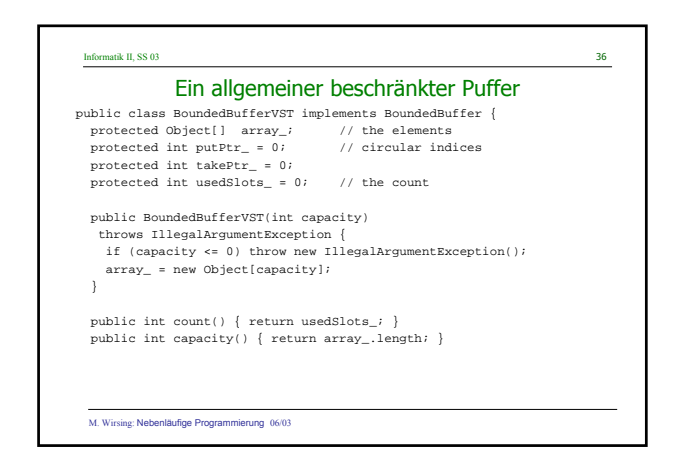

### Informatik II, SS 03 37 M. Wirsing: Nebenläufige Programmierung 06/03 } } Ein allgemeiner beschränkter Puffer public synchronized void put(Object x) { while (usedSlots\_ == array\_.length) // wait until not full try { wait(); } catch(InterruptedException ex) {};  $array$ [putPtr\_] = x; putPtr\_ = (putPtr\_ + 1) % array\_.length; // cyclically inc if (usedSlots\_++ == 0) notifyAll(); } public synchronized Object take() { while (usedSlots\_ == 0) // wait until not empty try { wait(); } catch(InterruptedException ex) {};  $Object x = array_{takePtr_];$  $array_{\rm{}}$ [takePtr\_] = null;  $takePtr_{-} = (takePtr_{-} + 1)$  %  $array_{}.length;$  $if (usedSlots_{-^{--}} == array_{}.length)$ notifyAll(); return x;

```
Informatik II, SS 03 38
```
## Zusammenfassung

- Java unterstützt Nebenläufigkeit durch "leichtgewichtige" Prozesse, sogenannte Threads, die über die gemeinsame Halde und damit über gemeinsam benutzte Objekte miteinander kommunizieren.
- Nebenläufigkeit wirft Sicherheits- und Lebendigkeitsprobleme auf. Gemeinsam benutzte Objekte müssen synchronisiert werden. Zuviel Synchronisation kann Verklemmungen hervorrufen.
- Wichtige Kommunikationsstrategien sind "Polling", d.h. immer wiederkehrende Anfragen, und "Benachrichtigung". Meist ist die Benachrichtigungsstrategie wegen des geringeren Aufwandes bei der Kommunikation vorzuziehen.

M. Wirsing: Nebenläufige Programmierung 06/03